#### **Objectives**

Having completed this module, you will have an overview of <sup>a</sup> Linux system, including its:

- **J** Underlying philosophy
- System layering kernel vs. applications
- Core services
- Multiuser and timesharing facilities
- File System
- Network Services
- Desktop and <sup>X</sup> windowing system

#### Generic Features of Unix

OSSI — Overview of Linux — ver. 1.0 – p. 1/27

OSSI — Overview of Linux — ver. 1.0 – p. 3/27

OSSI — Overview of Linux — ver. 1.0 – p. 5/27

OSSI — Overview of Linux — ver. 1.0 – p. 7/27

The Linux [Operating](http://www.gnu.org/licenses/fdl.html) System *An Overview* Nick Urbanik <nicku(at)nicku.org> right Conditions: GNU FDL (see http://www.gnu.org/licenses/fdl.html) <sup>A</sup> computing department

- Component-based systems
- Very popular with technically skilled
- Not 'solution' oriented  $\bullet$
- Building blocks not the building
- Highly network-aware  $\bullet$
- Robust, powerful, reliable

#### Fundamental Characteristics of Linux

- Multi-tasking
- Multi-user access
- Multi-processor  $\bullet$
- Architecture independence
- POSIX 1003.1 plus basic System <sup>V</sup> and BSD  $\bullet$
- Protected memory mode
- Multiple filesystem types
- Comprehensive networking (TCP/IP and others)
- Multiple executable formats (MS-DOS, iBCS UNIX, SCO, etc)

#### Protected memory mode

- Uses the processor's protection mechanisms
- Prevent access to memory already allocated to kernel  $\bullet$ or other processes
- Bad programs can't crash the system
	- **C** Theoretically

#### Linux — The Kernel of <sup>a</sup> System

OSSI — Overview of Linux — ver. 1.0 – p. 2/27

OSSI — Overview of Linux — ver. 1.0 – p. 6/27

OSSI — Overview of Linux — ver. 1.0 – p. 8/27

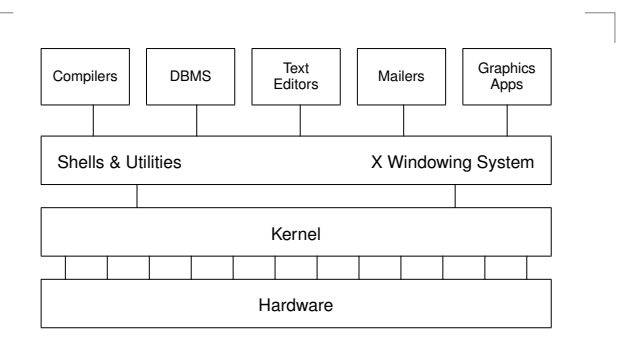

#### Figure 1: kernel-layering

What is *called* Linux is actually <sup>a</sup> collection of OSSI — Overview of Linux — ver. 1.0 – p. 4/27

#### Multiuser Multitasking and Time-sharing

- Designed as <sup>a</sup> multi-user system
	- Each user's shells, apps and commands are separate processes
	- Number of simultaneous users limited only by: CPU speed and available memory
		- Min. response times required by users/apps
- **Multi-tasking:** 
	- **Many jobs can be under way at the same time**
	- Jobs truly *simultaneous* on multi-cpu
	- Time-sharing: <sup>A</sup> single cpu is shared by all processes
	- **Processes exec briefly, passing cpu to others** 
		- *Process switches* occur in miliseconds or less Kernel gives process <sup>a</sup> sense of total control

#### Multiple Filesystem Types

- Native FS is ext3 (Third Extended File System)
	- File names up to 255 chars
	- **More secure than conventional UNIX**
- Others include:
	- MS-DOS (FAT16), VFAT, FAT32
	- ISO9660 (CD-ROM)
	- HPFS (OS/2)
	- **NTFS (Windows NT)**
	- reiserfs, XFS, other journalling file systems for Linux,
	- UPS, SysV and other proprietory UNIX
	- NFS (Unix network file system)
	- SMB / CIFS (MS Windows file sharing)

# <span id="page-1-1"></span><span id="page-1-0"></span>The Many Faces of <sup>a</sup> GNU/Linux System

- The user may see up to five aspects of Linux:
	- the *filesystem*
	- *processes*
	- the *shell*
	- the <sup>X</sup> *windowing system*
	- *Inter-Process Communication* (IPC)
- The system is very highly configurable
- Different users may experience totally different views of the same system
- Multiple simultaneous users are normal
	- Linux is designed from the ground up as <sup>a</sup> *multi-user system*, NOT <sup>a</sup> 'personal' system

OSSI — Overview of Linux — ver. 1.0 – p. 9/27

OSSI — Overview of Linux — ver. 1.0 – p. 13/27

OSSI — Overview of Linux — ver. 1.0 – p. 15/27

#### Filenames

- Maximum length depends on filesystem type Most allow up to 255 characters
- Can use almost any character in <sup>a</sup> filename, but avoid ambiguity by sticking to:
	- (A-Z) Uppercase letters
	- (a-z) Lowercase letters
	- $(0-9)$  Numbers
	- (.) Full-stop
	- (,) Comma
	- (\_) Underscore
	- (-) Hyphen
- Should convey meaningful info about contents
	- Type longer filenames using completion for:
	- $\blacksquare$  Filenames

#### Hidden Filenames

- Filenames beginning with <sup>a</sup> full-stop are *hidden*
- **•** Typically used:
	- To hide personal configuration files
	- To avoid cluttering dirs with rarely used files

Key Features of the Bash Shell

Command line editing (emacs and vi styles)

- Every dir contains <sup>2</sup> special hidden files:
	- The current directory file
	- The parent directory file

# The Filesystem

- The filesystem contains all data in the system
	- <sup>A</sup> name in the filesystem can refer to:
	- <sup>a</sup> *data file*, which can be:
		- <sup>a</sup> *plain file*
		- <sup>a</sup> *directory*
	- <sup>a</sup> *device* (disk, tape etc.)
	- internal memory
	- OS information (the *proc* system)
	- Directories are groups of files
	- Grouped in hierarchical *trees*
- Files are fully specified with their *pathname*
- An original Unix structure; copied by most OSs

# Filename Extensions and File Types

OSSI — Overview of Linux — ver. 1.0 – p. 10/27

- Filenames *don't* determine other attributes of file, i.e. do not, *automatically*, cause command interpreters to treat them in <sup>a</sup> particular way
- **A** However:
	- Extensions can enable meaningful naming and automatic file manipulation
	- <sup>C</sup> compilers and some other programs *do* depend on specific file extensions to carry out particular tasks
- **Common conventions for extensions:**

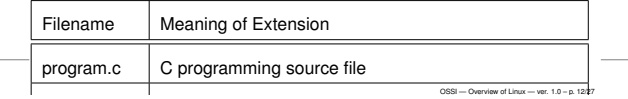

#### The Shell (bash)

- <sup>A</sup> *shell* is <sup>a</sup> program that you interact with
	- User **Shell** Kernel OSSI — Overview of Linux — ver. 1.0 – p. 14/27

#### Interacting with <sup>a</sup> Linux 'Terminal'

- Linux can support any num[b](#page-1-0)er of 'terminal' types
	- nowadays, monitor/keyboard combinations
	- previously, dumb terminals
	- occasionally, printers (debuggi[n](#page-1-1)g servers)
- Most will use the *console* or <sup>a</sup> windowed terminal, but if not:
	- Linux usually keeps <sup>a</sup> database of terminal capabilities in /etc/termcap *a*
	- If your terminal type is not recorded in /etc/termcap, you'll have problems running certain programs e.g.
		- cursor driven apps (top, linuxconf, vi etc)
	- The *environmental variable* TERM tells programs  $\bullet$ what terminal type you are using

OSSI — Overview of Linux — ver. 1.0 – p. 16/27

Help function, e.g. \$ **help history**

Command history Command aliasing Shell scripting Filename completion Command completion

Job control Key Bindings Directory stacking Tilde directory notation

٠  $\bullet$ 

 $\bullet$ 

 $\bullet$ 

# Software Tools: The UNIX Philosophy

- <span id="page-2-0"></span>True UNIX-like systems treat programs as *tools*
	- Each tool should:
		- Do just one thing well
		- Be generic (untied to specific applications)
	- For new jobs, build new tools
	- (Re-)combine, don't complicate old tools
- **Linux can do this because it has:** 
	- two simple *objects*:
		- the file
		- the process
	- simple methods of *connecting*:
		- **processes to files**
		- **p** processes to processes

#### FILE 1 **PROCESS DESI PROCESS OSSI OSSI OSSI OSSI OSSI OSSI OSSI OSSI OSSI OSSI OSSI OSSI OSSI OSSI OSSI OSSI OSSI OSSI OSSI OSSI OSSI OSSI OSSI OSSI OSSI OSSI OSSI**

# **Process Communication**

- Processes may need to co-operate by
	- **sharing files**
	- signalling events
	- direct transfer of data
	- **pipelines (data streams)**
	- synchronising with each other
- **Linux provides facilities for:** 
	- signals
	- **shared memory**
	- pipes, both named and unnamed
	- semaphores
	- and others

20-1

Processes may use network connections for communication, permitting *client-server* model

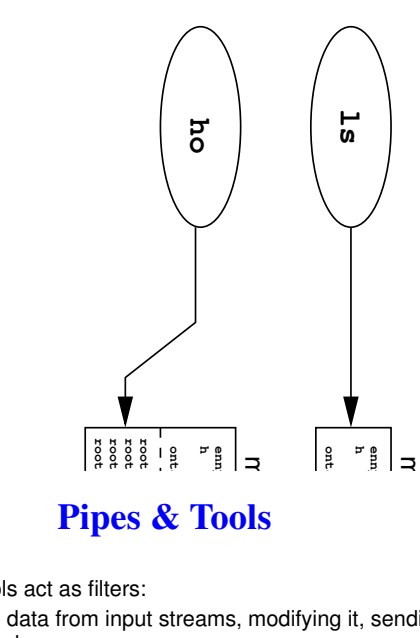

# ⇒<br>bls<br>, m Pipes & Tools

- Linux tools act as filters:
	- taking data from input streams, modifying it, sending it elsewhere
	- expecting data to come from other tools
	- producing output which *any* other tool can process, e.g. ASCII text
- One tool's output is connected to another's input: *Indirectly*, via <sup>a</sup> file created by the first tool
	- *Directly*, via <sup>a</sup> *pipe* or *pipeline*
	-
- **•** For example, to page through a reverse-sorted version of your password file on screen:
	- \$ sort -r <sup>&</sup>lt; /etc/passwd <sup>|</sup> less

#### Tasks/Process[es](#page-2-0)

- <sup>A</sup> *program* is an execut*able* object, stored in <sup>a</sup> file
- <sup>A</sup> *process* is an execut*ing* object, i.e. *a* an *instance* of <sup>a</sup> program currently being run
- Existing processes can '*fork*' to create other processes the only way to make new processes
- <sup>A</sup> user may run multiple copies of same program
- Multiple users may run single/multiple copies
- System tracks *ownership* and *permission*

*<sup>a</sup>*Processes are often called *tasks*, as in 'multi-tasking'

### Re-directing I/O to and from Files

OSSI — Overview of Linux — ver. 1.0 – p. 18/27

OSSI — Overview of Linux — ver. 1.0 – p. 20/27

OSSI — Overview of Linux — ver. 1.0 – p. 23/27

- Most processes will take input from the keyboard and output to the screen
- Both input and output streams can be *re-directed* to/from files
- Output to <sup>a</sup> file (creating or overwriting): \$ ls <sup>&</sup>gt; my-system.txt
- Appending output to a file:  $$who$  >> my-system.txt

#### Re-directing I/O to and from Files (continued)

Take input from one file, output to another: \$ sort <sup>&</sup>lt; /etc/passwd <sup>&</sup>gt; pwd.sorted

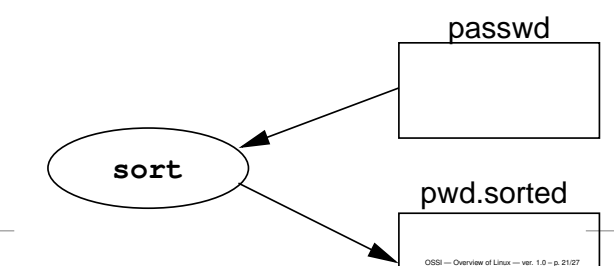

#### Linux as <sup>a</sup> Programming Environment

- *Hierarchical Filestore*
- Extensive set of *powerful tools*
- for software production, admin and support
- <sup>A</sup> *common system interface*
- only one set of procedures to learn
- Processes interface with *anonymous files* programs output to files or devices identically
- *Modular architecture* provides for <sup>a</sup> completely customised OS, e.g.
	- An OS dedicated solely to graphics rendering
	- <sup>A</sup> general-purpose system on one floppy
- *Flexible user interface* allows for uniquely customised programming environments

OSSI — Overview of Linux — ver. 1.0 – p. 22/27

# **Networking**

- **Linux is a network operating system.**
- The Internet network protocols (TCP/IP) are implemented in the kernel
- Although other media are supported (e.g. radio, infra-red), links are usually across:
	- Ethernet
	- Serial Line (Point-to-point)
- **Proprietory file/print serving protocols supported:** 
	- **Appletalk**
	- **DECNET**
	- IPX / Novell Netware
	- SMB / CIFS (MS Windows/NT)

# **Documentation**

OSSI — Overview of Linux — ver. 1.0 – p. 24/27

OSSI — Overview of Linux — ver. 1.0 – p. 26/27

Copious, but fragmented and/or duplicated

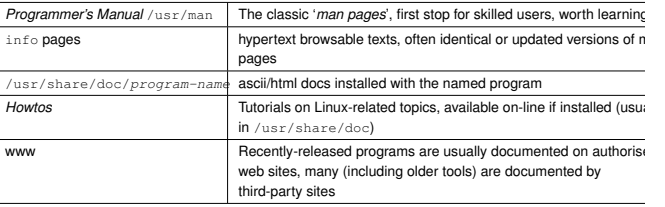

Table 2: Sources of Linux Documentation

Linux man pages divided into sections:

#### TCP/IP

- <sup>A</sup> suite of Internet-standard protocols and apps for managing data transfers
- **Depicted as a 'stack'** 
	- hardware and transport control protocols at the bottom
	- user applications (e.g. browsers) at the top
- Client-server apps provide facilities for:
	- **Remote login**
	- ۵ File transfer
	- Resource sharing (e.g. expensive peripherals)
	- Remote command execution
	- Email (internet/intranet/extranet) ۵
	- Web browsing ە

# Using the *man pages* (On-Line Manual)

OSSI — Overview of Linux — ver. 1.0 – p. 25/27

Use man to see man pages on <sup>a</sup> named command, e.g

\$ man date

**•** The result should be something like:

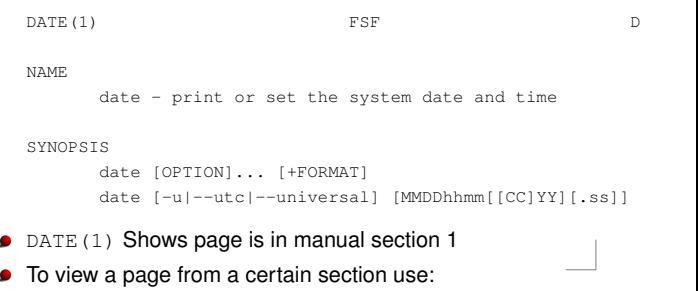

 $\text{S}$  man  $\text{-S}$  section-number command-mame-was-prop